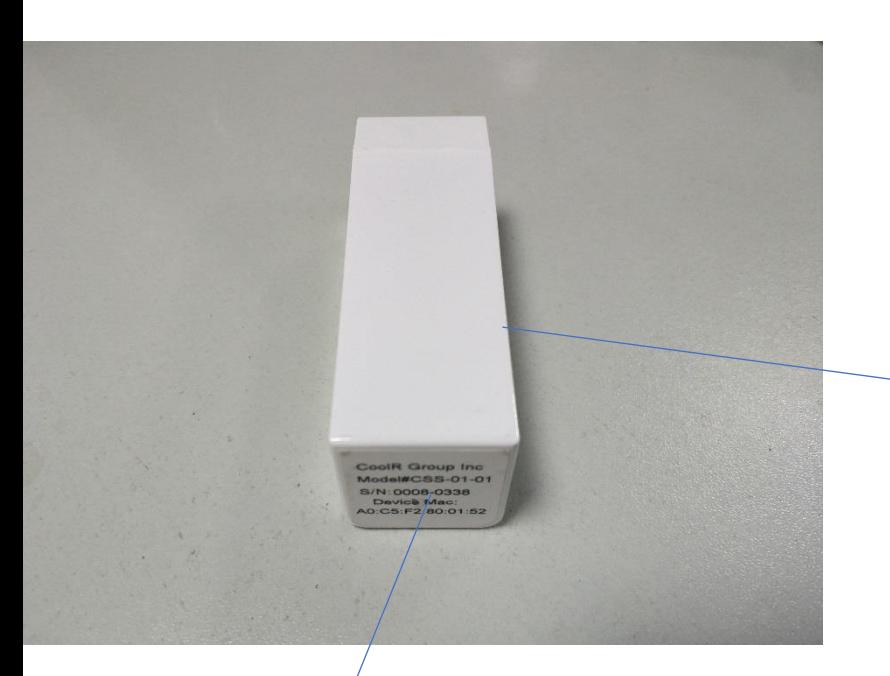

## Label Size:6.7cm\*2.6cm

This device complies with Part 15 of the FCC Rules. Operation is subject to the following two conditions: [1] this device may not cause harmful interference, and (2) this device must accept any interference received, including interference that may cause undesired operation.

## 25\*27MM

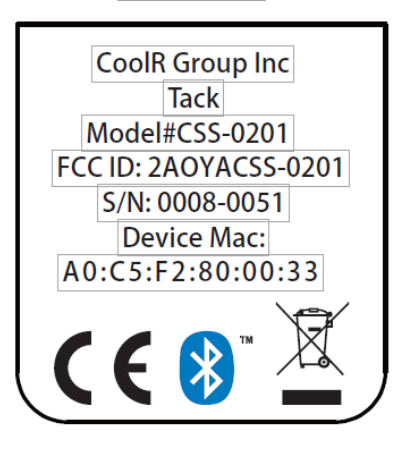

## 16MMX4MM

Device Mac:<br>A0:C5:F2:80:00:33